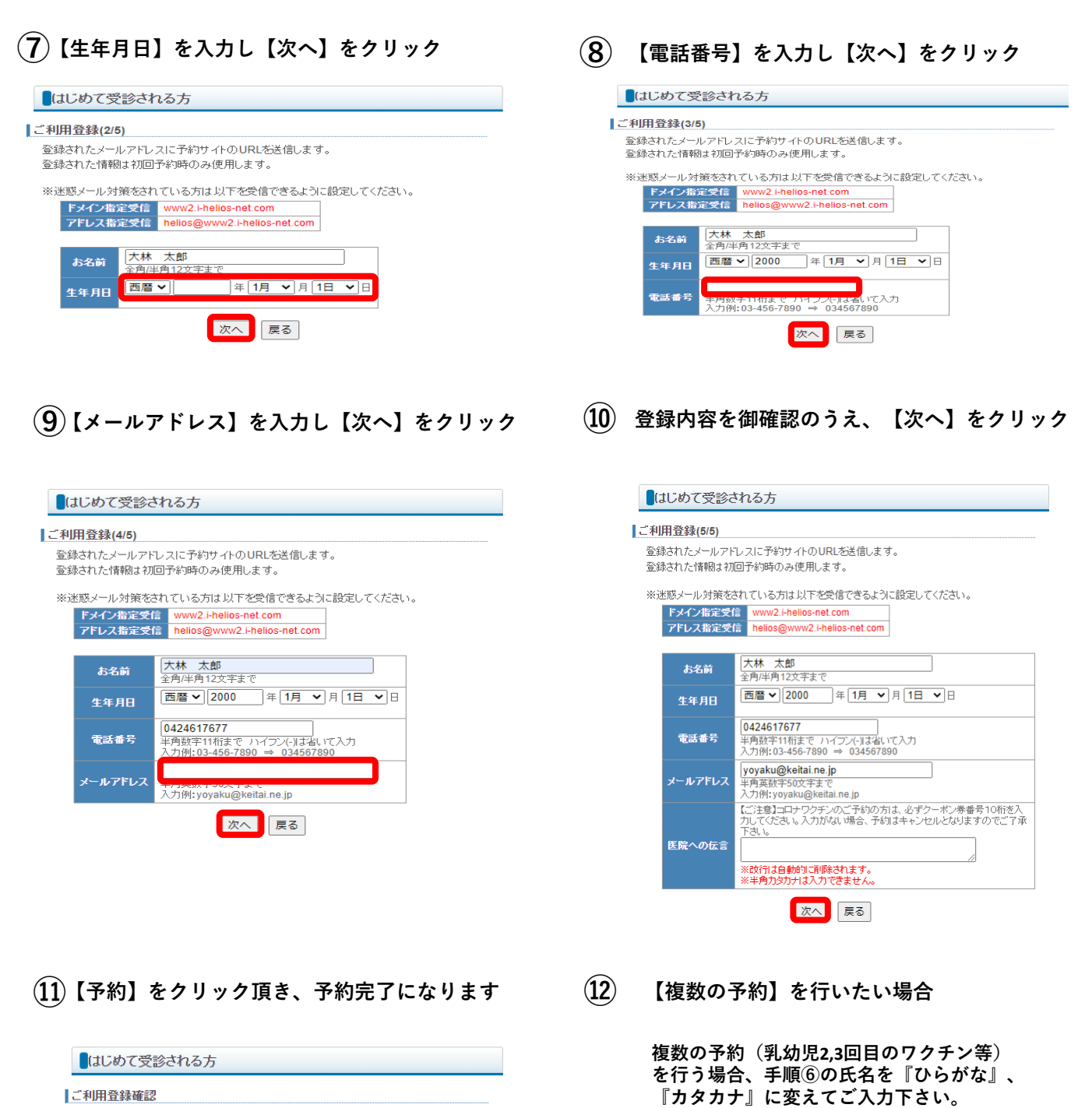

お名前:大林 太郎 生年月日:2000年1月1日 電話番号:0424617677 メールアドレス:vovaku@keitai.ne.jp 【ご注意】コロナワクチンのご予約の方は、必ずクーポン券番号10桁を入力してください。入力が<br>- ない場合、予約はキャンセルとなりますのでご了承下さい。

## 特定健診 2021年07月31日(土) 10:45

この内容でお取りします。よろしいですか?

この画面では予約は完了しておりません。 予約ボタンを押し、次の予約完了画面にて正常に予約が取れたかをご確認下さい。 他の方が先に予約をされた場合、予約がお取りできない可能性があります。

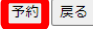